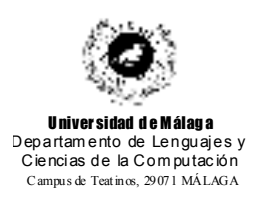

**Examen de Traductores, Intérpretes y Compiladores** Convocatoria ordinaria de Septiembre de 2001 3er Curso de I.T. Informática de Sistemas

*Apellidos, Nombre: \_\_\_\_\_\_\_\_\_\_\_\_\_\_\_\_\_\_\_\_\_\_\_\_\_\_\_ Calificación: \_\_\_\_\_\_\_\_\_\_\_\_\_\_*

## **PRÁCTICA**

Se desea construir un lenguaje que permita la creación de autómatas formales. Para ello se suministra la siguiente gramática:

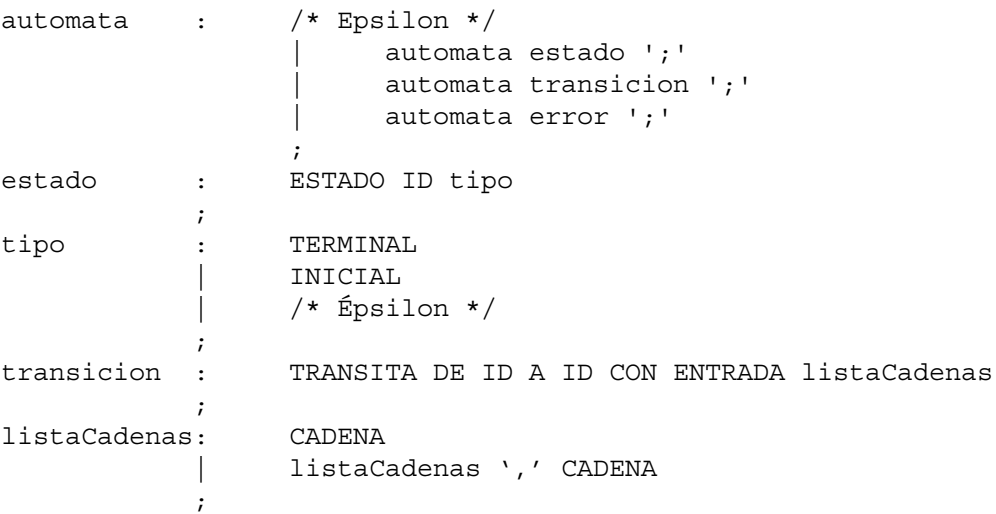

Un ejemplo de entrada sería el siguiente:

```
ESTADO A1 INICIAL;
ESTADO AF2 TERMINAL;
ESTADO 3;
```
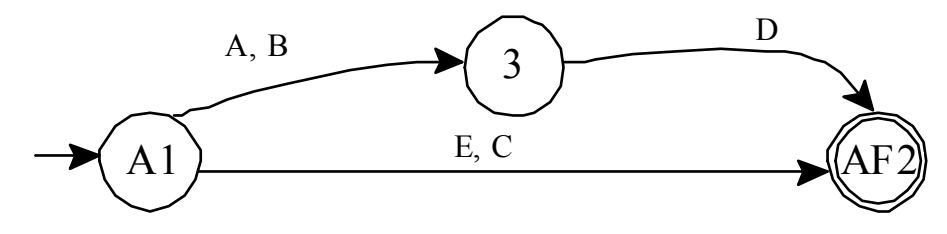

**TRANSITA DE A1 A 3 CON ENTRADA "A", "B" ; TRANSITA DE A1 A AF2 CON ENTRADA "E", "C"; TRANSITA DE 3 A AF2 CON ENTRADA "D";** que se corresponde con el autómata:

Se pide construir los programas Lex y Yacc que reconozcan sentencias de este lenguaje, teniendo en cuenta que es necesario realizar los siguientes controles semánticos:

• No hay problema en declarar más de una vez el mismo nombre de estado. Si esto ocurre

se considera rá una redefinición de su tipo: terminal, final o intermedio.

- Si uno de los estados de una transición no existe, **no** se considerará error. Se introduce en la lista de estados y ya está.
- Una misma cadena se puede utilizar en más de una transición.
- Una vez creado el autómata, se desea saber si éste es determinista o no a nivel de transición, esto es, si a partir de un estado es posible llegar a más de un destino a través de la misma cadena de entrada.
- Una vez creado el autómata, se desea saber si éste es conexo o no.

Para todo ello se suiminstra la siguiente tabla de símbolos que, **es obligatorio** utilizar cuando sea posible:

## **Fichero TabSimb.c**

```
struct _transicion;
typedef struct cadena {
      struct cadena * sig;
      char texto[20];
} Cadena;
typedef struct _estado {
      struct _estado * sig;
     char nombre[20];
      struct _transicion * listaTransiciones;
      char tipo; /*´t´erminal, ´i´nicial, ´u´ otro */
} Estado;
typedef struct transicion {
      struct _transicion * sig;
      Estado * destino;
      Cadena * listaCadenas;
} Transicion;
Cadena * nuevaCadena(){
      return (Cadena *)malloc(sizeof(Cadena));
}
Estado * nuevoEstado(){
     return (Estado *)malloc(sizeof(Estado));
}
Transicion * nuevaTransicion(){
      return (Transicion *)malloc(sizeof(Transicion));
}
Estado * buscar(Estado * t, char * s) {
     while ((t := NULL) & (t = x)t = t - \sin t}
     return t;
}
```